#### Шаблоны проектирования

#### План

- 1. Что такое шаблон проектирования?
- 2. История появления
- 3. Преимущества и критика
- 4. Классификация шаблонов проектирования
- 5. Примеры некоторых шаблонов
- 6. Выводы

#### Что такое шаблон проектирования?

- В процессе написания программ (как и в любой другой области) часто возникают похожие задачи
- Мы люди умные, и не хотим каждый раз "изобретать велосипед"
- Мы можем выработать готовые решения для этих похожих задач и использовать их при необходимости
- Такие решения называются шаблонами проектирования

#### Что такое шаблон проектирования?

- Шаблон проектирования (англ. design pattern) – многократно используемое решение распространённых задач при разработке программного обеспечения
- По своей сути шаблоны абстрактные решения для абстрактных ситуаций

#### История появления

Шаблоны проектирования впервые появились в строительной архитектуре.

Человечество на сегодняшний день: 5000 лет опыта в строительстве Менее 40 лет опыта в разработке и проектировании

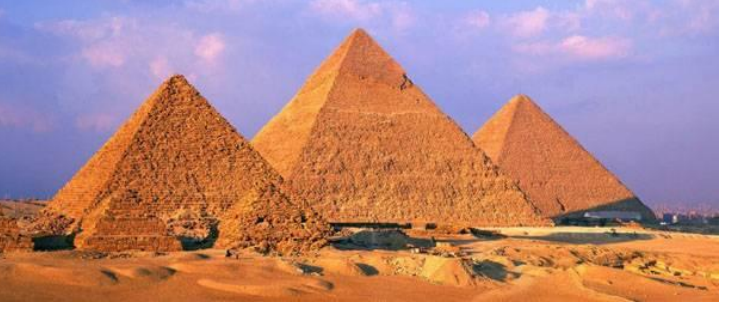

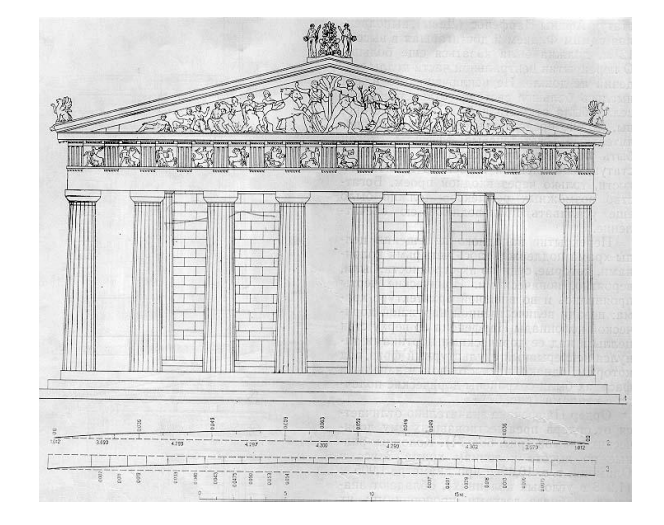

© Belarus Open Source Laboratory, TechDay **Послантин Слисенко**, JazzTeam Докладчик: Константин Слисенко, JazzTeam

#### История появления

#### Кристофер Александер – архитектор и филосов. Две книги:

- "A Pattern Labguage: Towns, Buildings, Constructions" (Oxford University Press, 1977)
- "The Timeless Way of Building" (Oxford University Press, 1979)

#### Идеи нашли применение в других областях, в том числе и в разработке ПО

Эрик Гамма, Ричард Хелм, Джон Влиссидес, Ральф Джонсон – "Design patterns" или "Gang of Four" (GoF – банда четырёх), середина 1990-х

#### Преимущества

- Стандартный шаблон можно хорошо проработать
	- В программах, где он используется, будет меньше кода, потенциально содержащего ошибки
- **• Упрощается коммуникации между программистами**
	- Если два программиста говорят об одной и той же ситуации, но разными словами – они могут друг друга не понять. Когда они говорят о стандартном шаблоне – обоим понятно, о чём идёт речь.
- Легче разобраться в новой системе в ней есть знакомые части
- Всё придумано до нас
	- Существует множество готовых и проверенных временем стандартных шаблонов. Мы можем использовать их в своих программах.

## Критика

- Зацикливание на шаблонах порождает привычку пользоваться стандартными вещами и отучает нас придумывать нестандартные решения
- Шаблоны часто применяют слепо, поэтому использование оборачивается только ограничениями:
	- "У нас есть задача этот шаблон лучше всего её решает - выбираем его" – правильно
	- "Я знаю клёвый шаблон давайте подгоним под него задачу" – не правильно

- 1. Основные
- 2. Порождающие
- 3. Структурные
- 4. Поведенческие
- 5. Разделяющие
- 6. Архитектурные
- 7. Анти-паттерны

#### И другие

- Основные
	- Фундаментальные, используются другими шаблонами
	- Delegation, interface, abstract superclass, interface and abstract class, immutable, marker-interface, proxy
- Порождающие
	- Делают систему независимой от процесса создания объектов
	- Factory method, abstract factory, builder, prototype, singleton, object pool

- Структурные
	- Описывают, как их классов и объектов собираются более крупные структуры
	- Adapter, iterator, bridge, facade, flyweight, dynamic linkage, virtual proxy, decorator, cache management
- Поведенческие
	- Определяют взаимодействие между компонентами. Увеличивают его гибкость
	- Chain of responsibility, command, little language, mediator, snapshot, observer, state, null object, strategy, template method, visitor

- Разделяющие
	- Описывают, как их классов и объектов собираются более крупные структуры
	- Filter, composite, read only interface
- Архитектурные
	- Определяют взаимодействие между компонентами. Увеличивают его гибкость
	- Modev-view-controller, layer, client-server…
- Анти-паттерны
	- Как не следует поступать при разработке программ

#### Singleton (одиночка)

• Гарантирует, что у класса есть только один экземпляр и предоставляет к нему глобальную точку доступа

• Сам класс запрещает создание дополнительных экземпляров

## Singleton (одиночка)

```
public class Singleton {
  private static Singleton instanse;
  private String message = "Hello, I'm Singleton!";
```

```
 private Singleton() {
```
}

```
 public static synchronized Singleton getInstanse() {
```

```
 if (instanse == null) {
     instanse = new Singleton();
 }
   return instanse;
 }
```

```
 public void say() {
   System.out.println(message);
 }
}
```
#### Singleton

- singleton : Singleton
- Singleton()
- getInstance(): Singleton

## Singleton (одиночка)

- Цели использования
	- Централизованное управление ресурсом
	- Доступ из любой точки программы
	- Создание объекта требует больших ресурсов памяти или процессора
- Примеры из жизни
	- Текущий проигрываемый аудиоклип в плеере
	- Текущий пользователь в системе
	- Класс для локализации
	- Spring application context (требует много ресурсов)
	- Hibernate session factory (при создании считывает конфигурационные файлы)

- Делает процесс создания сложного объекта независимым от того, как конструируются сами части и как они взаимодействуют между собой
- Состоит из нескольких ролей:
	- Builder определяет, как создаются части
	- Director определяет, как собирается объект из этих частей
	- Product то, что получается в результате построения

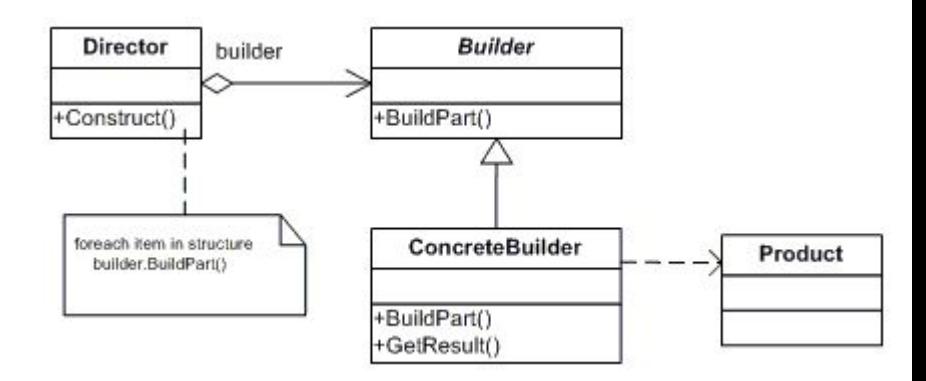

```
class Pizza { 
    private String dough = ""; 
   private String sauce = "";
   private String topping = "";
    public void setDough(String dough) { 
        this.dough = dough; 
     } 
    public void setSauce(String sauce) { 
        this.sauce = sauce; 
    } 
    public void setTopping(String topping) { 
        this.topping = topping; 
 } 
} 
abstract class PizzaBuilder { 
    protected Pizza pizza; 
    public Pizza getPizza() { 
        return pizza; 
 } 
    public void createNewPizzaProduct() { 
        pizza = new Pizza(); 
    } 
    public abstract void buildDough(); 
    public abstract void buildSauce(); 
    public abstract void buildTopping(); 
}
```

```
class HawaiianPizzaBuilder extends PizzaBuilder { 
    public void buildDough() {
       pizza.setDough("cross"); 
    } 
    public void buildSauce() { 
       pizza.setSauce("mild"); 
    } 
    public void buildTopping() {
       pizza.setTopping("ham+pineapple"); 
 } 
}
class SpicyPizzaBuilder extends PizzaBuilder { 
    public void buildDough() { 
       pizza.setDough("pan baked"); 
 } 
    public void buildSauce() { 
       pizza.setSauce("hot"); 
 } 
    public void buildTopping() { 
       pizza.setTopping("pepperoni+salami"); 
    } 
}
```

```
class Cook { 
    private PizzaBuilder pizzaBuilder; 
    public void setPizzaBuilder(PizzaBuilder pb) { 
        pizzaBuilder = pb; 
    } 
    public Pizza getPizza() { 
       return pizzaBuilder.getPizza(); 
    } 
    public void constructPizza() { 
        pizzaBuilder.createNewPizzaProduct(); 
        pizzaBuilder.buildDough(); 
        pizzaBuilder.buildSauce(); 
        pizzaBuilder.buildTopping(); 
    } 
} 
public class BuilderExample { 
    public static void main(String[] args) { 
       Cook cook = new Cook(); 
       PizzaBuilder hawaiianPizzaBuilder = new HawaiianPizzaBuilder(); 
        PizzaBuilder spicyPizzaBuilder = new SpicyPizzaBuilder(); 
       cook.setPizzaBuilder(hawaiianPizzaBuilder); 
       cook.constructPizza(); 
        Pizza hawaiian = cook.getPizza(); 
       cook.setPizzaBuilder(spicyPizzaBuilder); 
       cook.constructPizza(); 
        Pizza spicy = cook.getPizza(); 
    }
}
```
- Пример выборка товара из каталога по сложным критериям
- При выборе очередного критерия могут открываться новые контролы
	- Builder: различный для каждого типа товаров: фотоаппараты, телефоны, плееры
	- Director: форма выбора товара
	- Product: объект с критериями

- Интерфейс для создания группы объектов, принадлежащих одному набору классов и используемых совместно
- Конкретные классы созданных объектов неизвестны
- Система не зависит от того, как создаются объекты
- Логика создания объектов спрятана в фабрике
- Абстрактная фабрика переопределяется в конкретных классах-фабриках

Пример – различные стили пользовательского интерфейса

- Мы хотим, чтобы в программе можно было поменять тему оформления
- Описываем интерфейс для фабрики, которая создаёт компоненты пользовательского интерфейса: кнопки, текстовые поля, списки, и т.д.
- Для каждой темы делаем свою реализацию фабрики
- В любой момент подменяем одну фабрику на другую и внешний вид пользовательского интерфейса меняется

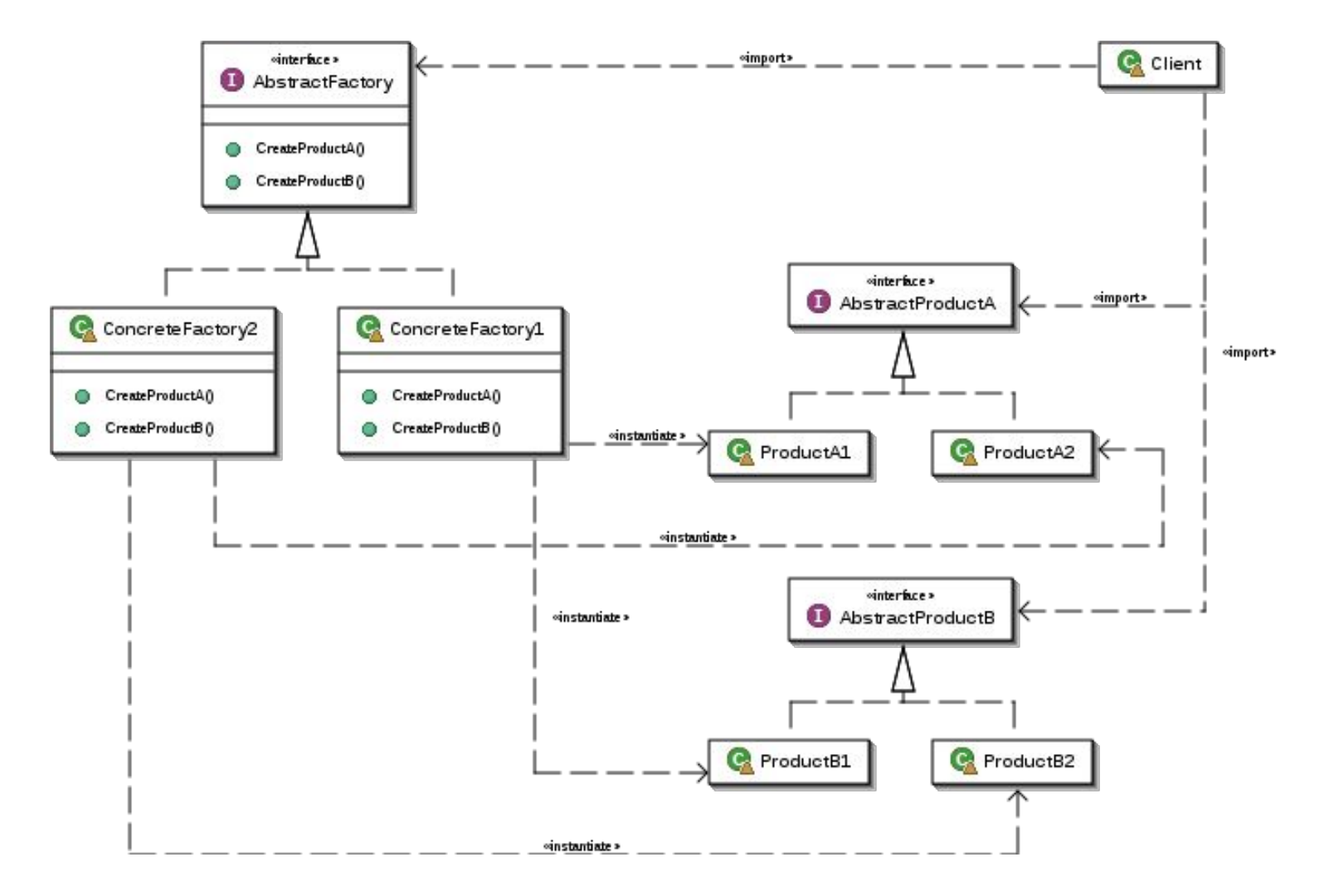

```
 public Button createButton(); 
} 
class WinFactory implements GUIFactory { 
    public Button createButton() { 
        return new WinButton(); 
 } 
} 
class LinuxFactory implements GUIFactory { 
    public Button createButton() { 
        return new LinuxButton(); 
 } 
} 
interface Button { 
    public void paint(); 
}
```
**interface** GUIFactory {

```
class WinButton implements Button { 
    public void paint() { 
       System.out.println("I'm a WinButton"); 
 } 
} 
class LinuxButton implements Button { 
    public void paint() { 
       System.out.println("I'm an LinuxButton"); 
 } 
}
class Application { 
    public Application(GUIFactory factory) { 
       Button button = factory.createButton(); 
       button.paint(); 
 } 
} 
public class Main{ 
    public static void main(String[] args) { 
       new Application(new LinuxFactory()); 
 } 
}
```
## Observer (Наблюдатель)

- Второе название "издатель-подписчик"
- Один объект генерирует события, другие объекты эти события получает и на них реагируют
- Первый объект наблюдаемый (издатель), остальные – наблюдатели (подписчики)

#### Observer (Наблюдатель)

**import** java.util.Observable; **import** java.util.Observer;

}

```
public class MyObservable extends Observable { 
    public void doSomething() {
       setChanged(); 
       notifyObservers(); 
 }
}
```

```
public class MyObserver implements Observer { 
    public void update (Observable obj, Object arg) { 
       System.out.println("updated"); 
 }
```
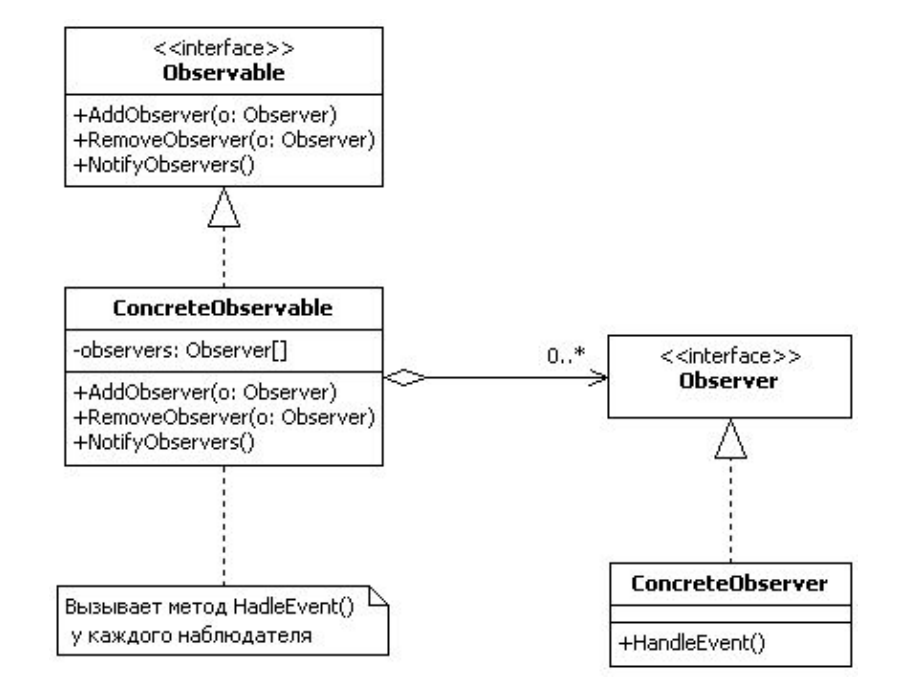

```
public class MyApp { 
    public static void main(String args[]) {
       MyObservable a = new MyObservable(); 
       MyObserver b = new MyObserver(); 
       a.addObserver(b);
       a.doSomething();
}
```
#### Observer (Наблюдатель)

• Пример – диаграмма в Excell, построенная по таблице

• При изменении данных в таблице – меняется диаграмма

• Объект "диаграмма" является подписчиком всех объектов "ячейка"

# Strategy (Стратегия)

• Общий интерфейс для абстрактного алгоритма

• Разные реализации конкретных алгоритмов - стратегий

• Если нужно поменять алгоритм – подменяем одну стратегию другой

#### Strategy (Стратегия)

```
class StrategyExample { 
    public static void main(String[] args) { 
        IStragtegy myStrategy; 
        myStrategy = new AddStrategy(); 
        int resultA = myStrategy.count (3,4); 
        myStrategy = new MultStrategy(); 
       int resultB = myStrategy .count(3,4);
    } 
} 
interface Strategy {
```

```
 int count(int a, int b);
```

```
}
```

```
class AddStrategy implements IStrategy { 
    public int count(int a, int b) { 
        return a + b;
    } 
}
```

```
class MultStrategy implements IStrategy { 
    public int count(int a, int b) { 
        return a * b;
    } 
}
```
# Strategy (Стратегия)

- Пример 1 фильтры в Photoshop, на вход подаётся изображение, к нему применяется стратегия-фильтр
- Пример 2 поведение ботов в играх
- Пример 3 Forex, каждый участник может реализовать свой алгоритм, который будет вести торги

- Единая обёртка для группы классов
- Мы пользуемся фасадом и не думаем о классах, которые лежат за ним
- Уменьшается связанность между частями системы

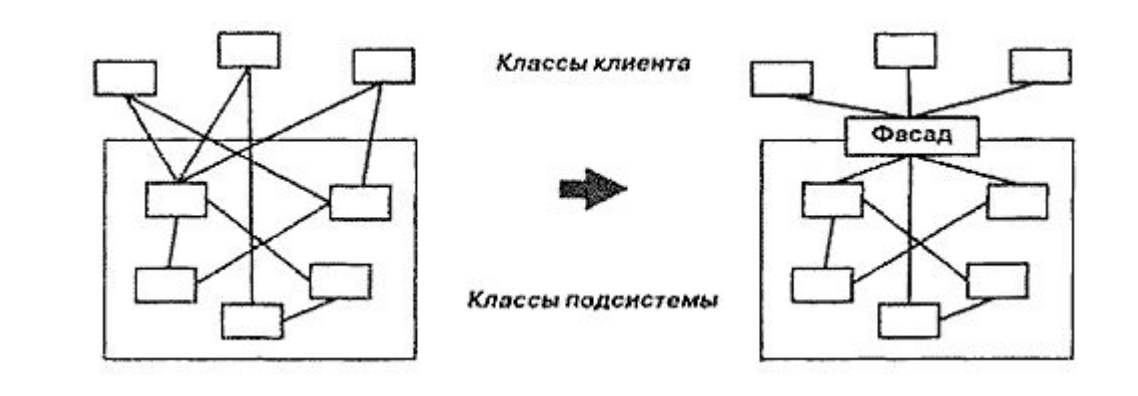

• Пример – любые библиотеки и модули, у которых описан интерфейс

```
public class MessageHeader {
  private String from;
  private String to;
  public String getFrom() {
   return from;
  }
  public void setFrom(String from) {
   this.from = from;
 }
  public String getTo() {
   return to;
  }
  public void setTo(String to) {
   this.to = to;
  }
}
public class MessageBody {
  private String text;
  public String getText() {
   return text;
 }
  public void setText(String text) {
   this.text = text;
  }
}
```

```
public class Message {
  private MessageBody body;
  private MessageHeader header;
```

```
 public MessageBody getBody() {
  return body;
 }
```

```
 public void setBody(MessageBody body) {
  this.body = body;
 }
```

```
 public MessageHeader getHeader() {
  return header;
 }
```
}

```
 public void setHeader(MessageHeader header) {
  this.header = header;
 }
```

```
public class MessageCreatorFacade {
  private Message message = new Message();
  private MessageHeader mh = new MessageHeader();
  private MessageBody mb = new MessageBody();
```

```
 public void setFrom(String from) {
  mh.setFrom(from);
 }
```

```
 public void setTo(String to) {
  mh.setTo(to);
```

```
 }
```
}

```
 public void setText(String text) {
  mb.setText(text);
 }
```

```
 public Message createMessage() {
   message.setBody(mb);
   message.setHeader(mh);
   return message;
 }
```
#### Выводы

- Использование паттернов избавляет от необходимости постоянно придумывать новые решения
	- В этом как положительный, так и отрицательный момент
- Использование паттернов делает код менее подверженным ошибкам
- Знание паттернов упрощает коммуникации между разработчиками
- Зная паттерны мы имеем множество готовых решений наших задач